## **AFILIATE AL IMSS EN DOS SENCILLOS PASOS**

Ingresa al siguiente link<http://www.gob.mx/afiliatealimss> y sigue los pasos que te indica

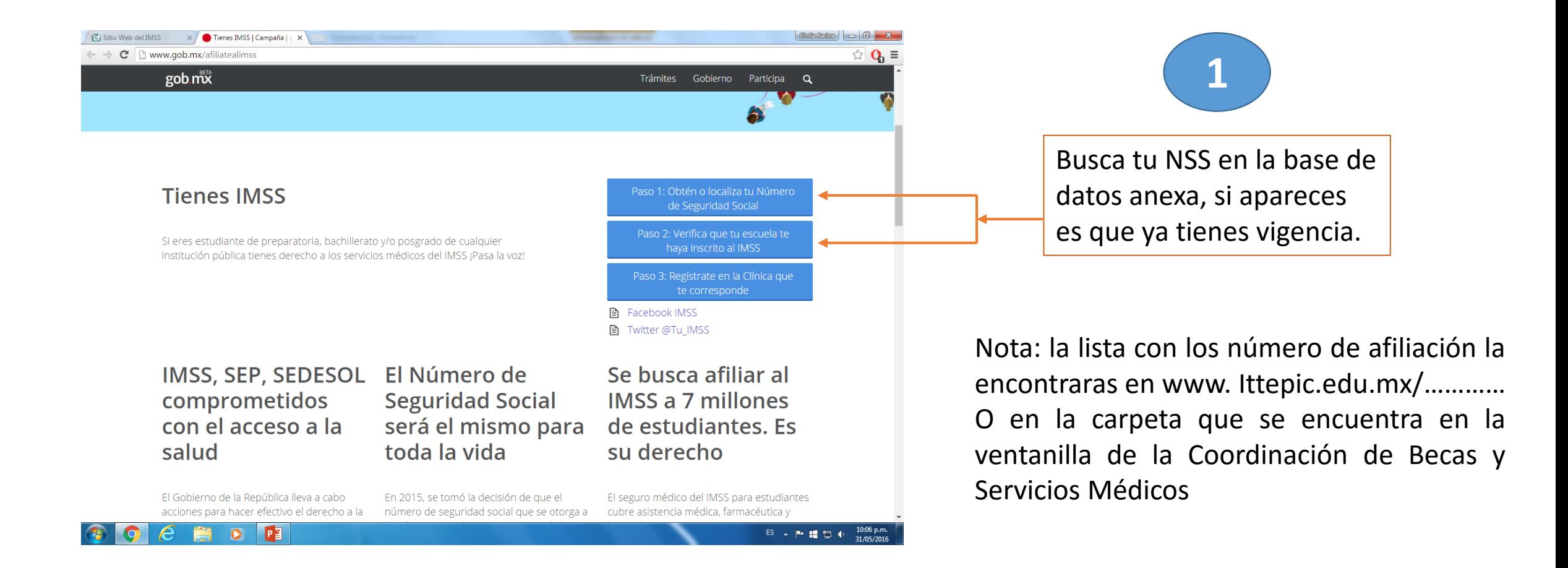

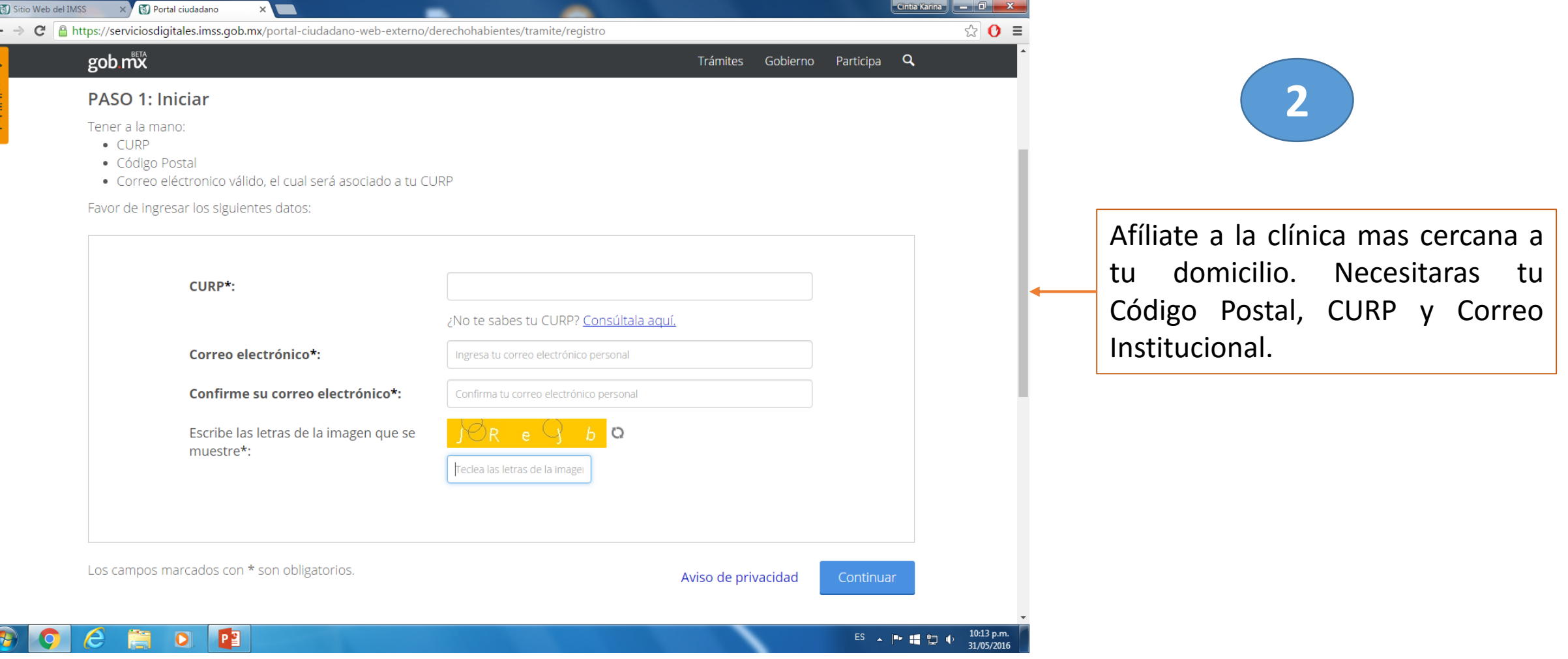

*Una vez terminado este proceso, se te otorgará TU CARTILLA VIA INTERNET, lista para su uso.*